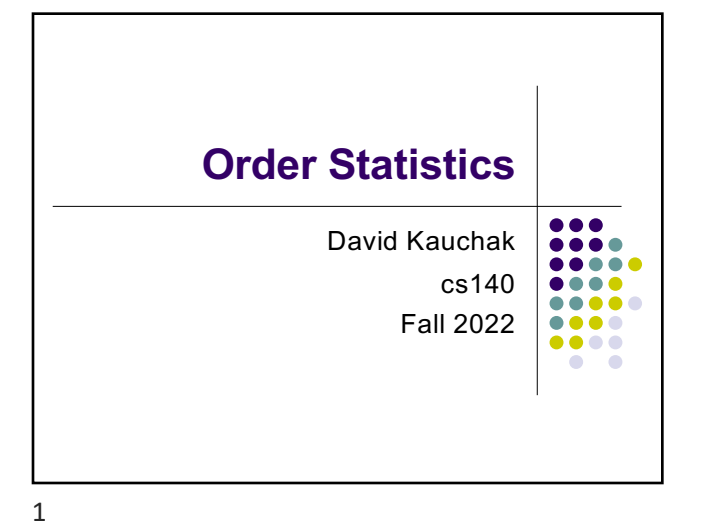

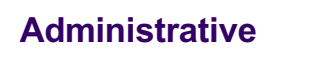

#### Checkpoint 1

- 2 pages of notes
- cover everything up through today

2

4

## **Medians**

The median of a set of numbers is the number such that half of the numbers are larger and half smaller

 $A = [50, 12, 1, 97, 30]$ 

How might we calculate the median of a set?

Sort the numbers, then pick the n/2 element

A = [1, 12, 30, 50, 97]

runtime?

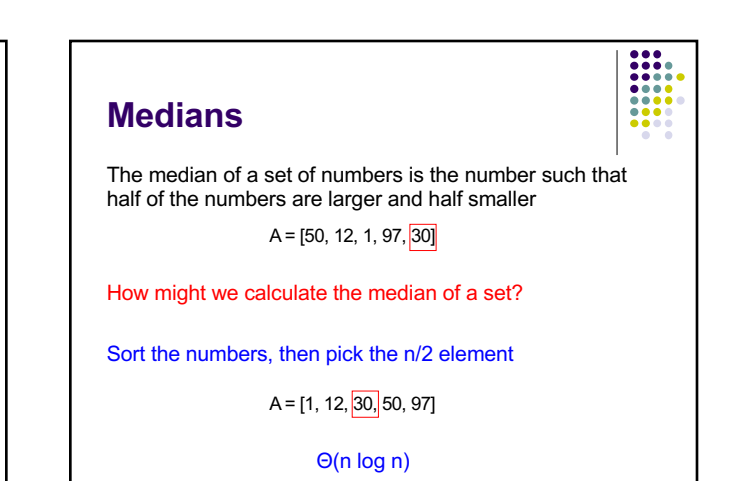

# **Selection**

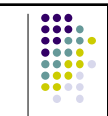

More general problem:

find the *k*-th smallest element in an array

- $\bullet$  i.e. element where exactly k-1 things are smaller than it
- aka the "selection" problem
- $\bullet$  can use this to find the median if we want

#### Can we solve this in a similar way?

- **Yes, sort the data and take the kth element**
- l Θ(n log n)

5

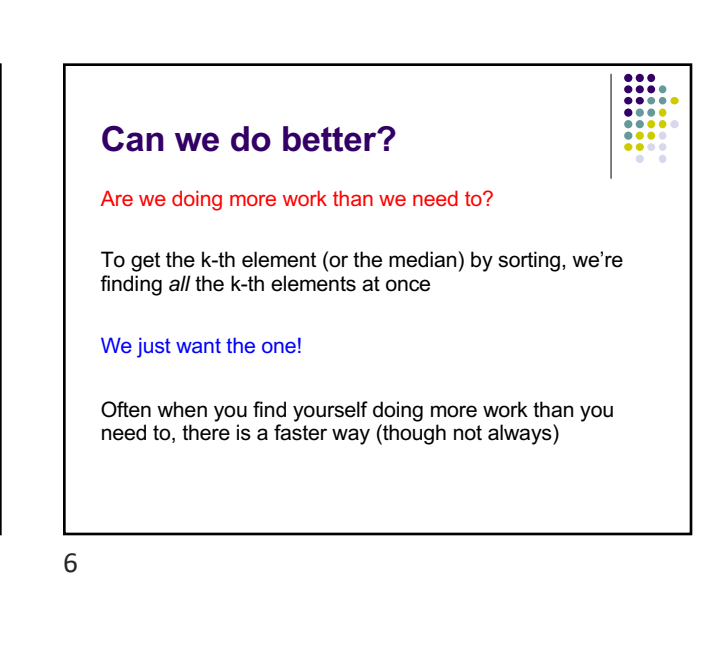

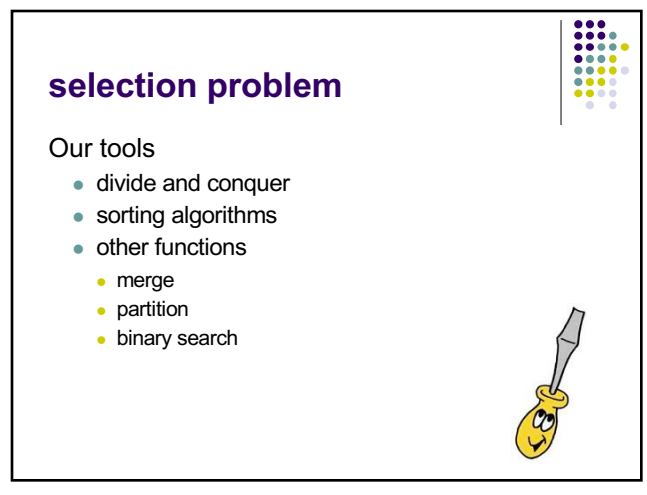

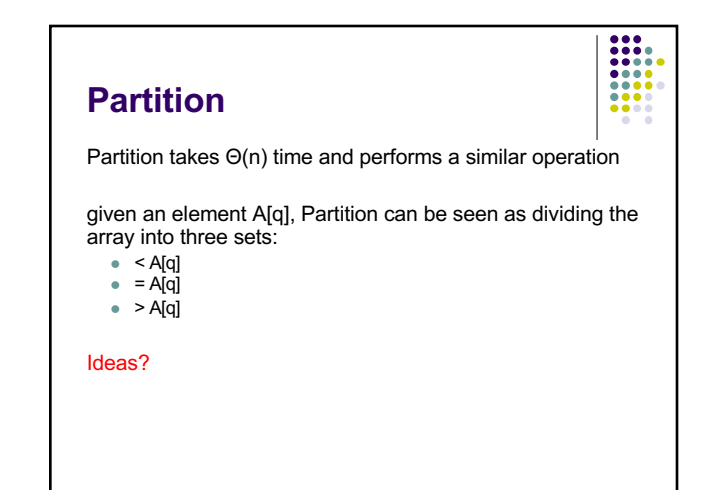

8

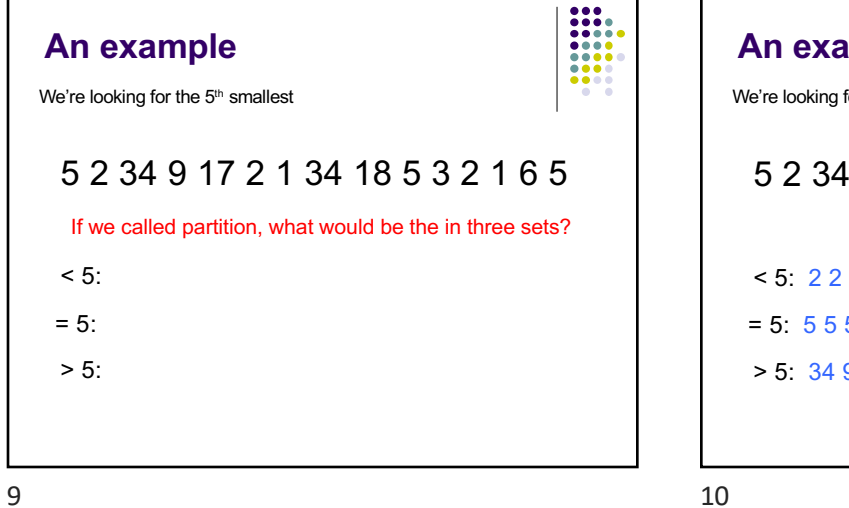

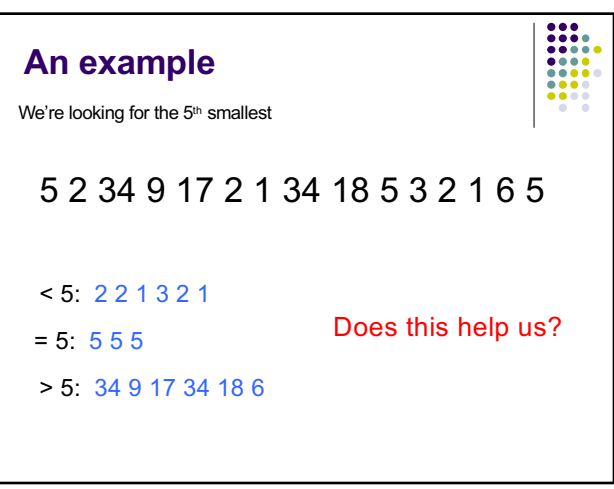

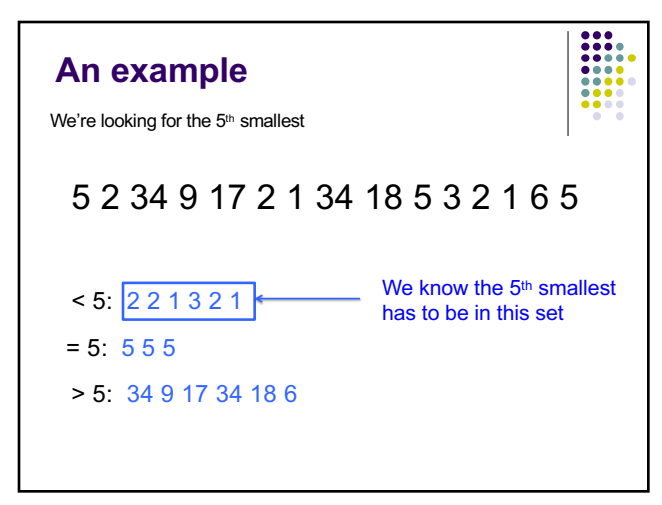

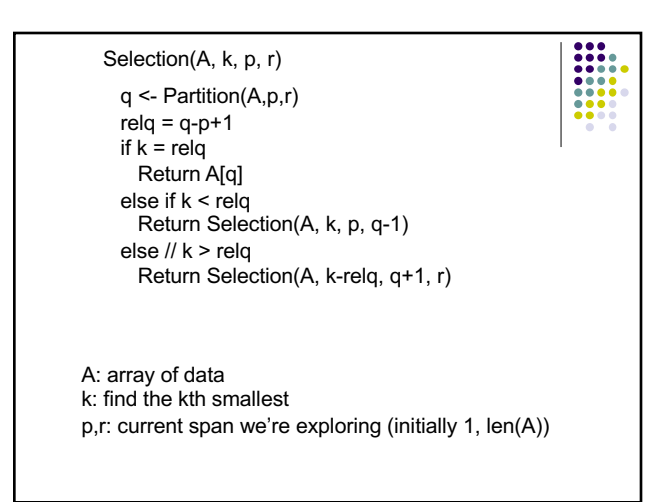

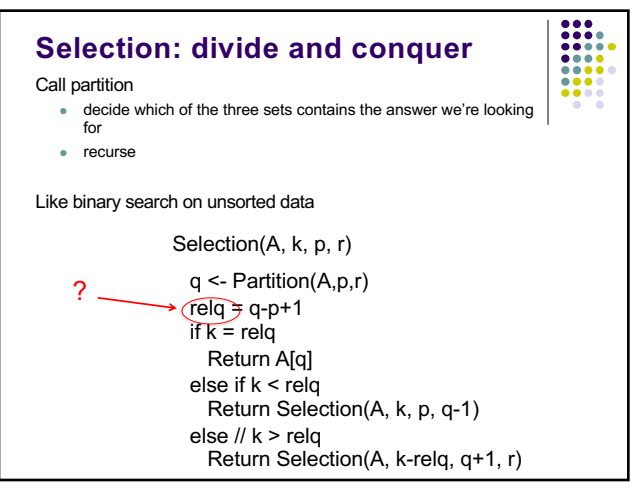

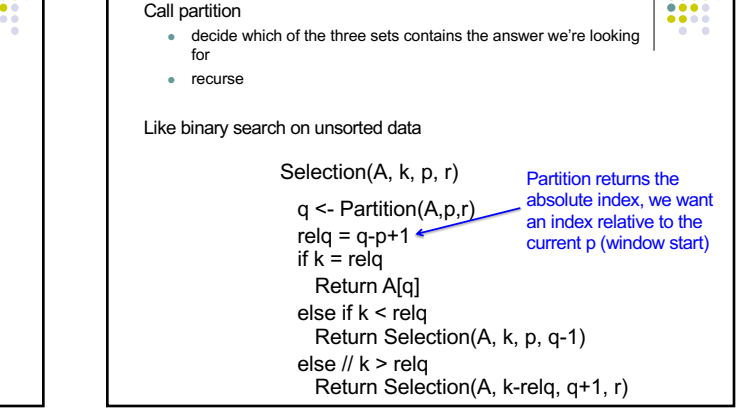

**Selection: divide and conquer**

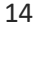

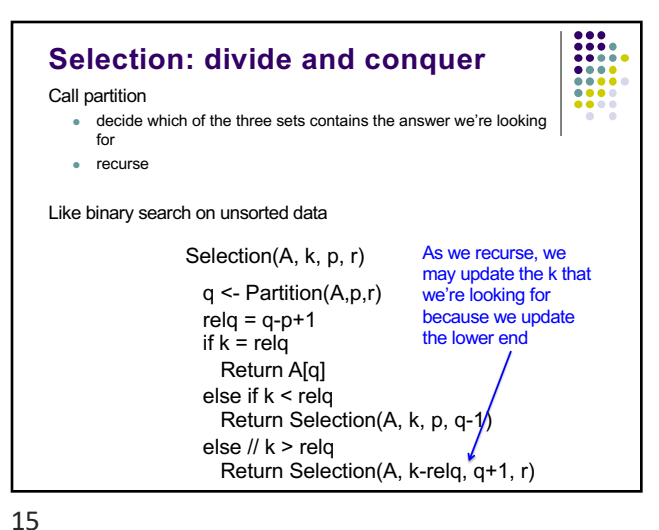

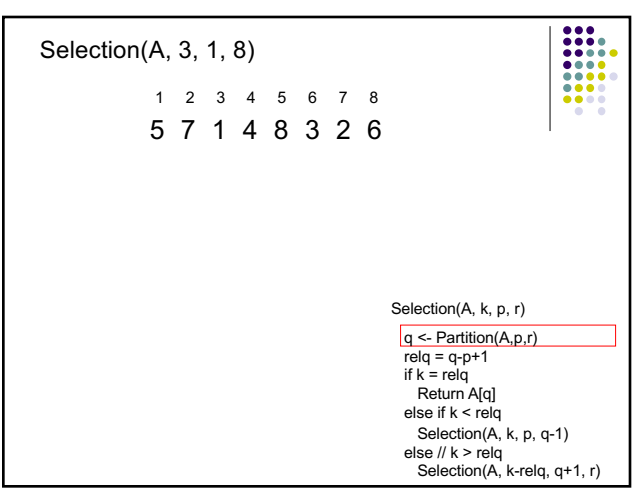

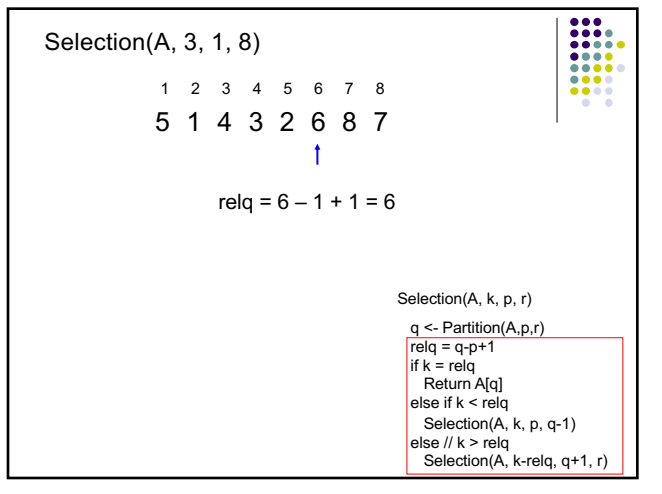

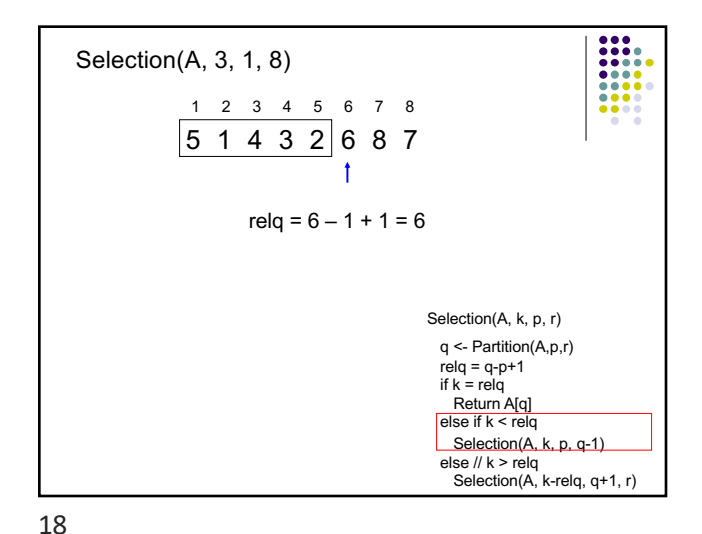

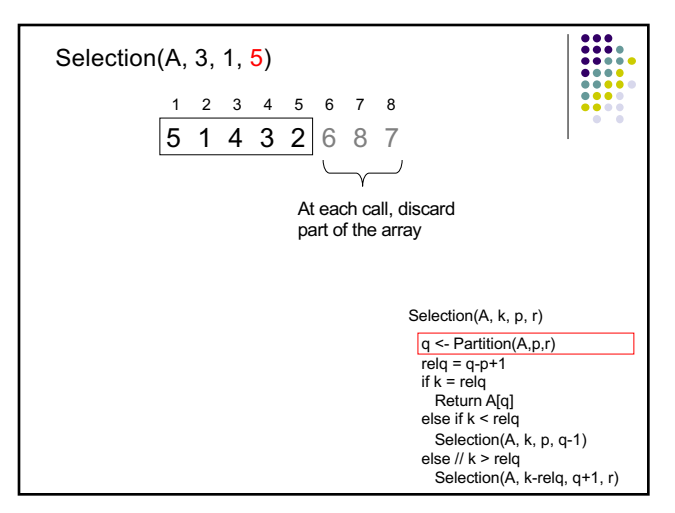

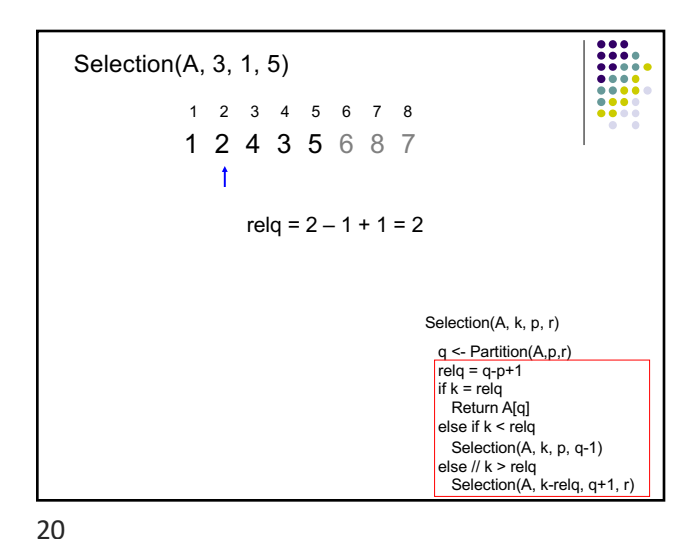

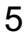

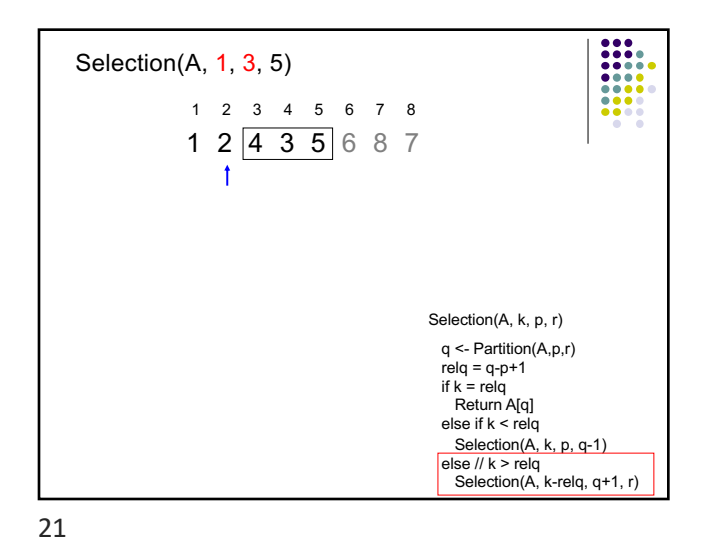

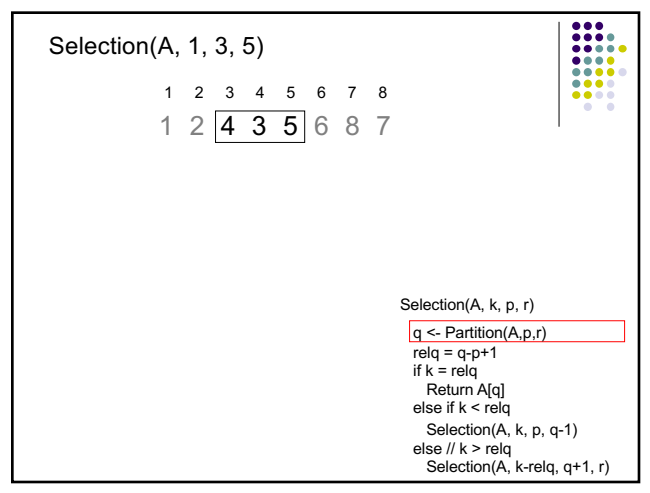

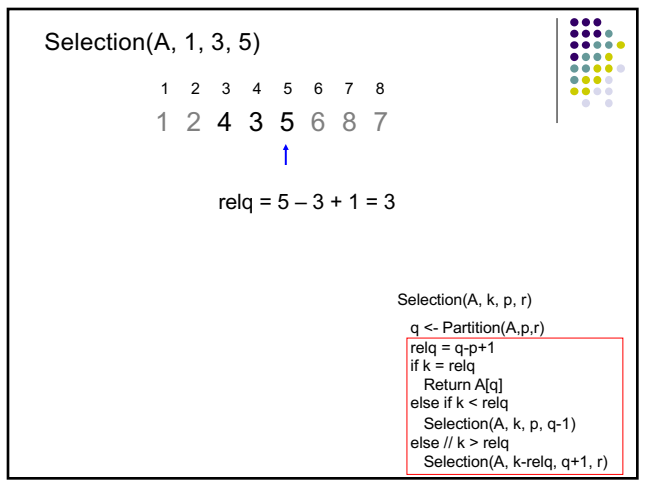

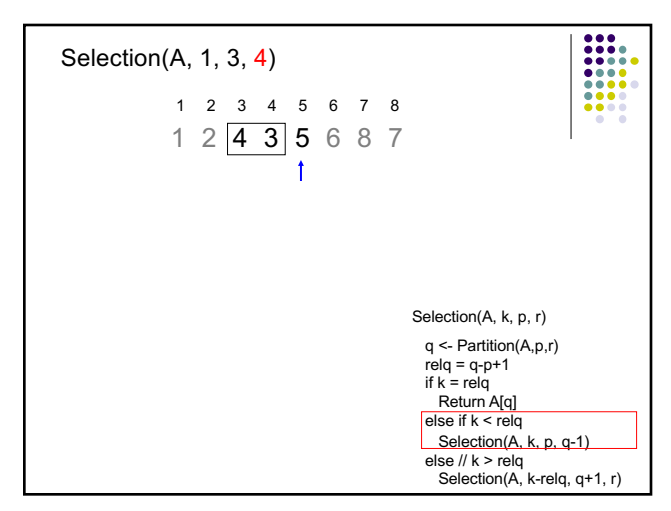

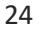

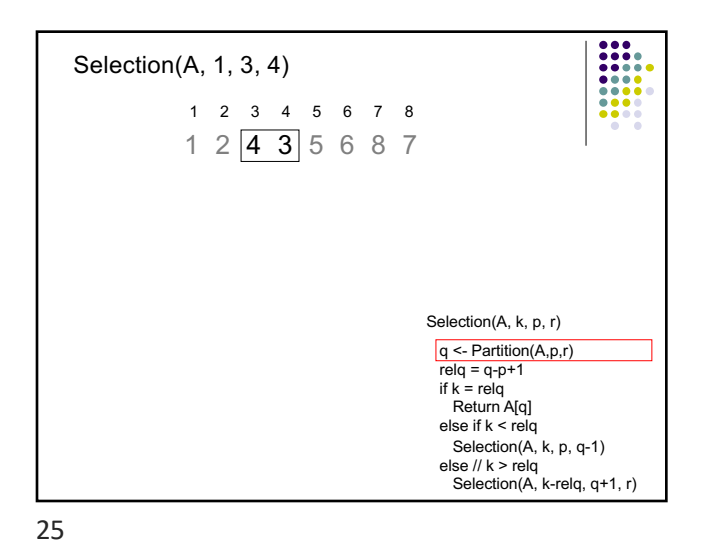

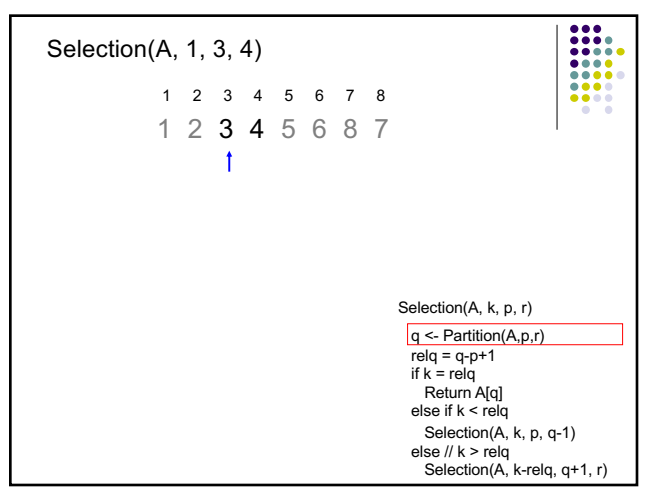

![](_page_6_Figure_4.jpeg)

![](_page_6_Picture_5.jpeg)

27

![](_page_7_Figure_1.jpeg)

![](_page_7_Figure_2.jpeg)

![](_page_7_Figure_4.jpeg)

![](_page_7_Figure_5.jpeg)

![](_page_8_Figure_1.jpeg)

![](_page_8_Picture_2.jpeg)

![](_page_8_Figure_3.jpeg)

![](_page_8_Picture_4.jpeg)

### **Mathematicians and beer**

An infinite number of mathematicians walk into a bar. The first one orders a beer. The second orders half a beer. The third, a quarter of a beer. The bartender says "You're all idiots",

and pours two beers.

![](_page_9_Picture_4.jpeg)

37

![](_page_9_Figure_6.jpeg)

![](_page_9_Figure_7.jpeg)

![](_page_9_Figure_8.jpeg)

![](_page_10_Figure_1.jpeg)

![](_page_10_Figure_2.jpeg)